## **[Software für Geräte "TKA-PKM" \(24\)](https://www.tkaspb.ru/de/shop/dop-prinad-deu/software-fuer-geraete-tka-pkm-24/)**

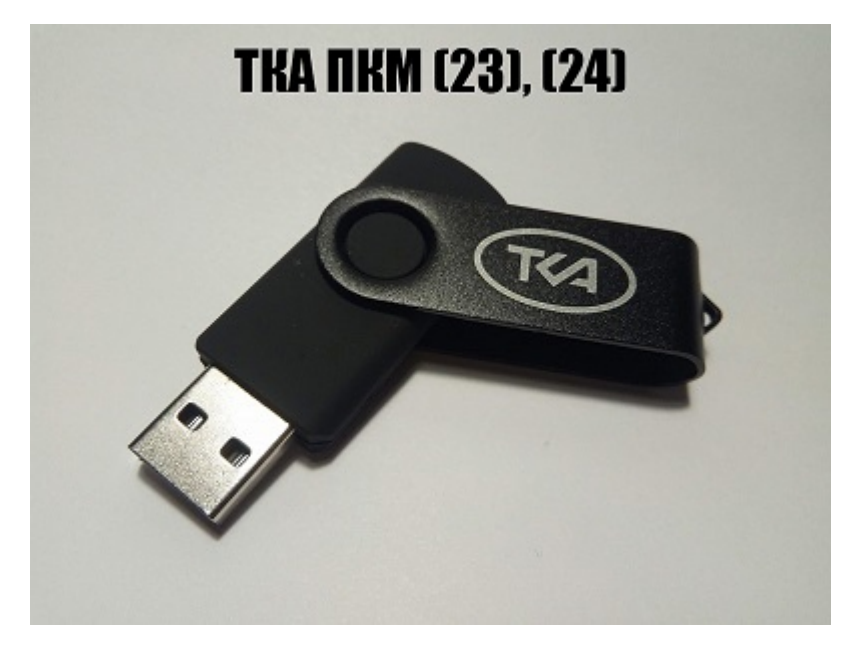

Software für Geräte "TKA-PKM" (50-65) (Datenträger mit Software, **Kommunikationskabel).**

## **SYSTEM ANFORDERUNGEN**

- IBM kompatibler Computer;
- Betriebssystem Win98 / XP / NT / 2000 / Vista / Seven;
- Freier USB-Anschluss.

## **Einzigartiges Protokoll.**

Durch die Ausstattung mit der USB-Schnittstelle können Sie: die Funktionen des Geräts unbeschadet des Zeitpunkts des Informationsabrufs erweitern, Papiermedien beim Lesen der Mikroklima-Parameter aufgeben.

Geräte der Modelle "TKA-PKM" (24) können über eine synchrone serielle Halbduplex-Schnittstelle (USB – virtueller COM-Anschluss) an einen Computer oder eine andere Steuerung angeschlossen werden.

Software (Auslieferungssatz neuer Geräte der Version 2017):

- [Software herunterladen "TKA Monitor PKM \(24\)"](https://www.tkaspb.ru/wp-content/uploads/2021/05/tka_monitor_24.7z) (\* .exe)
- [Laden Sie den virtuellen COM-Port-Treiber für Win XP / 7 herunter](https://www.tkaspb.ru/wp-content/uploads/2021/05/FTDI-int_Drivers_XP_7.7z)